#### Excel2007

- 13 ISBN 9787111257189
- 10 ISBN 7111257189

出版时间:2009-1

页数:452

版权说明:本站所提供下载的PDF图书仅提供预览和简介以及在线试读,请支持正版图书。

#### www.tushu000.com

Excel 2007 Excel 2007 Excel 2007

 $\epsilon$  Excel 2007  $\epsilon$  $\text{Excel } 2007$ 

Excel 2007<br>Excel 2007 1 Excel 2007 5 Excel 2007 5 Excel 2007 介绍了Excel 2007的基本操作知识,包括Excel 2007的启动和退出方法以及Excel 2007的工作界面组成。

《Excel 2007从入门到精通》是"从入门到精通"系列丛书的一个分册,采用"基础知识+实践应用案

2007的应用知识及操作案例,主要内容包括:Excel 2007基础知识,管理工作簿、工作表和数据,美化  $\text{Excel } 2007$ 

例"教学模式,以通俗易懂的语言、精挑细选的实用技巧、翔实生动的操作案例,全面介绍了Excel

Excel 2007<br>Excel 2007 Excel 2007

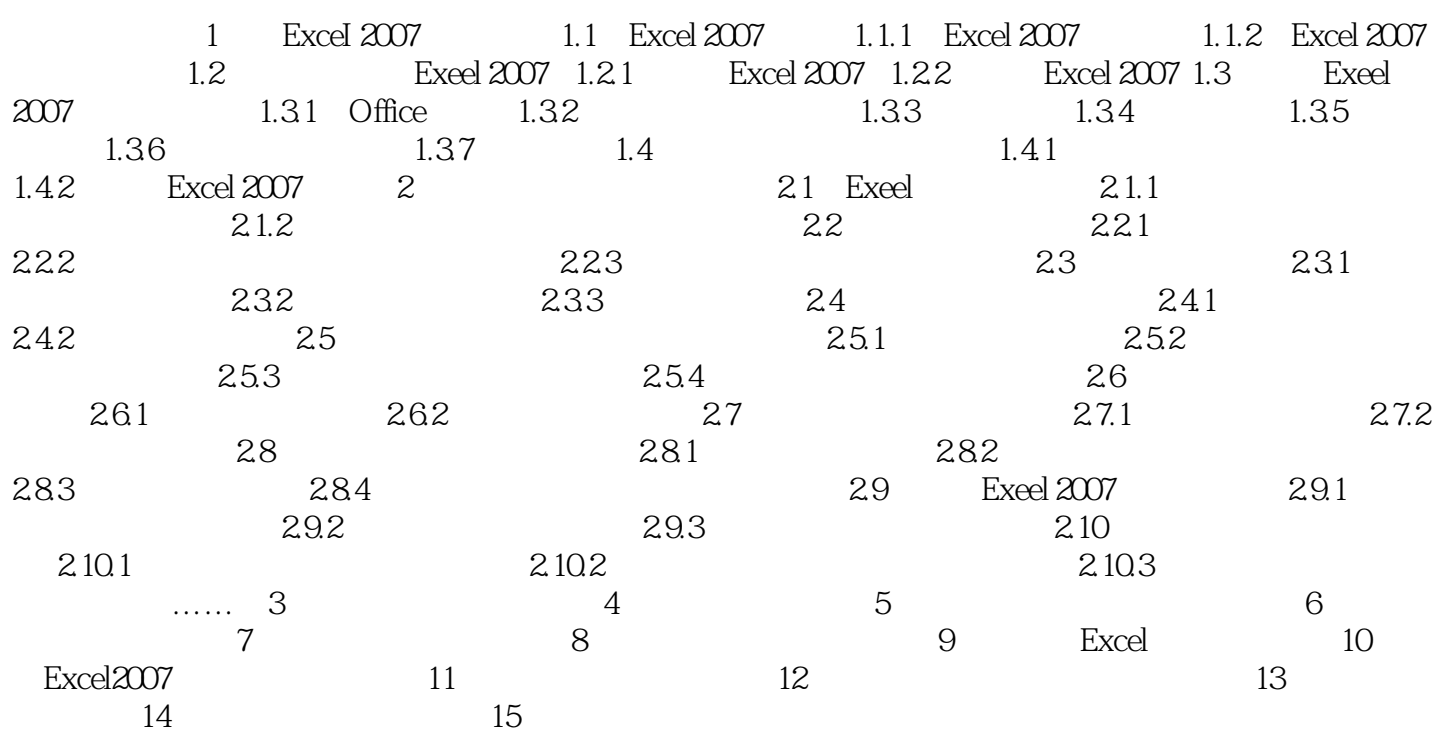

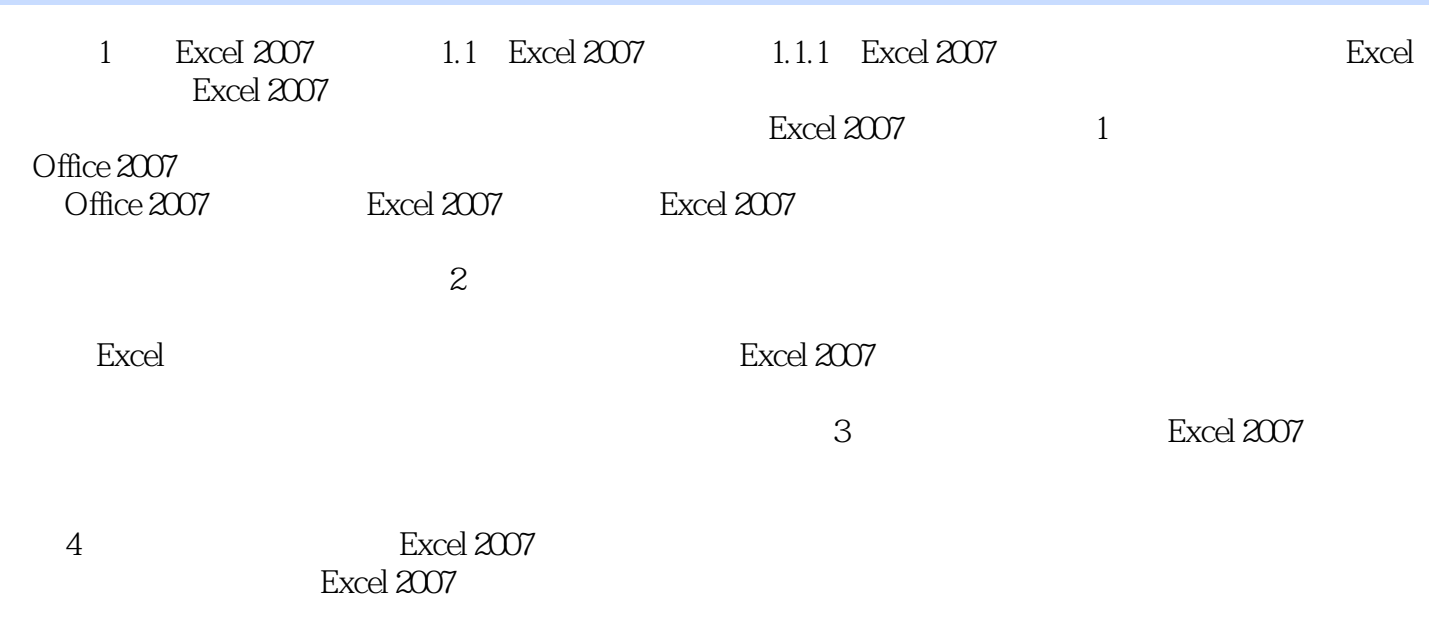

 $\,$  Excel 2007

 $10$ 

 $DVD$ 

 $1$  $2 \angle$  $3 \nightharpoonup$ 

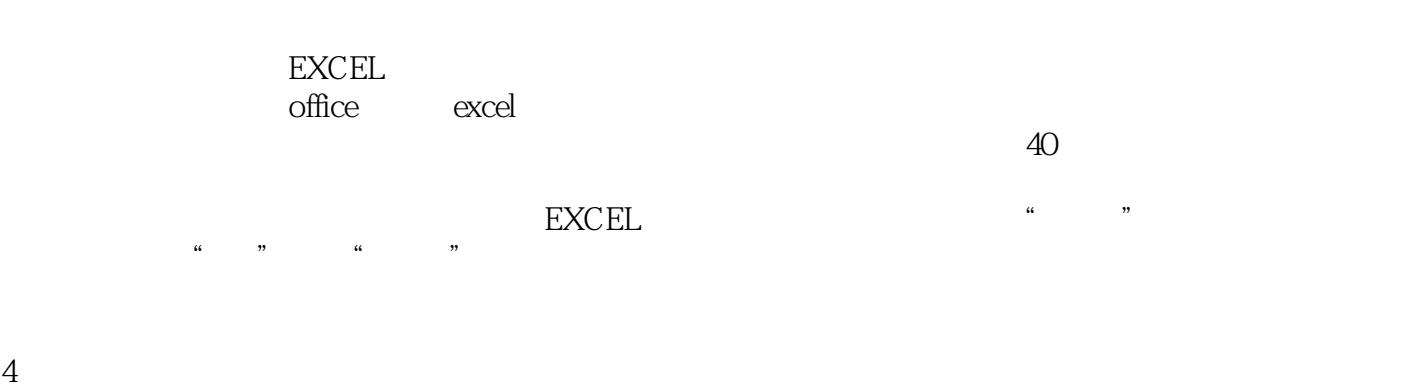

 $5 \qquad \qquad \ldots$ 

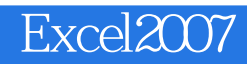

本站所提供下载的PDF图书仅提供预览和简介,请支持正版图书。

:www.tushu000.com